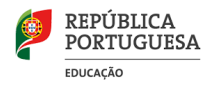

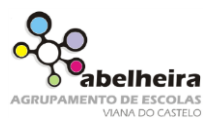

# **Trabalho prático nº 3**

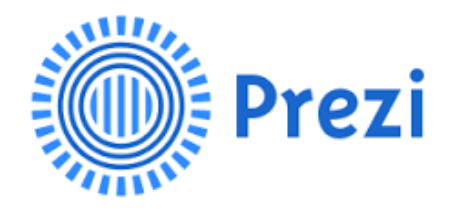

## **Introdução**

O **Prezi** é uma ferramenta web 2.0 para a criação de apresentações não lineares (alternativa ao PowerPoint). O **Prezi** não necessita de diapositivos, todo o trabalho é apresentado numa estrutura única. A plataforma fica disponível a partir de login no site oficial [\(www.prezi.com\)](http://www.prezi.com/). Pode-se criar novos projetos – livres ou baseado em modelos (*templates*) disponíveis.

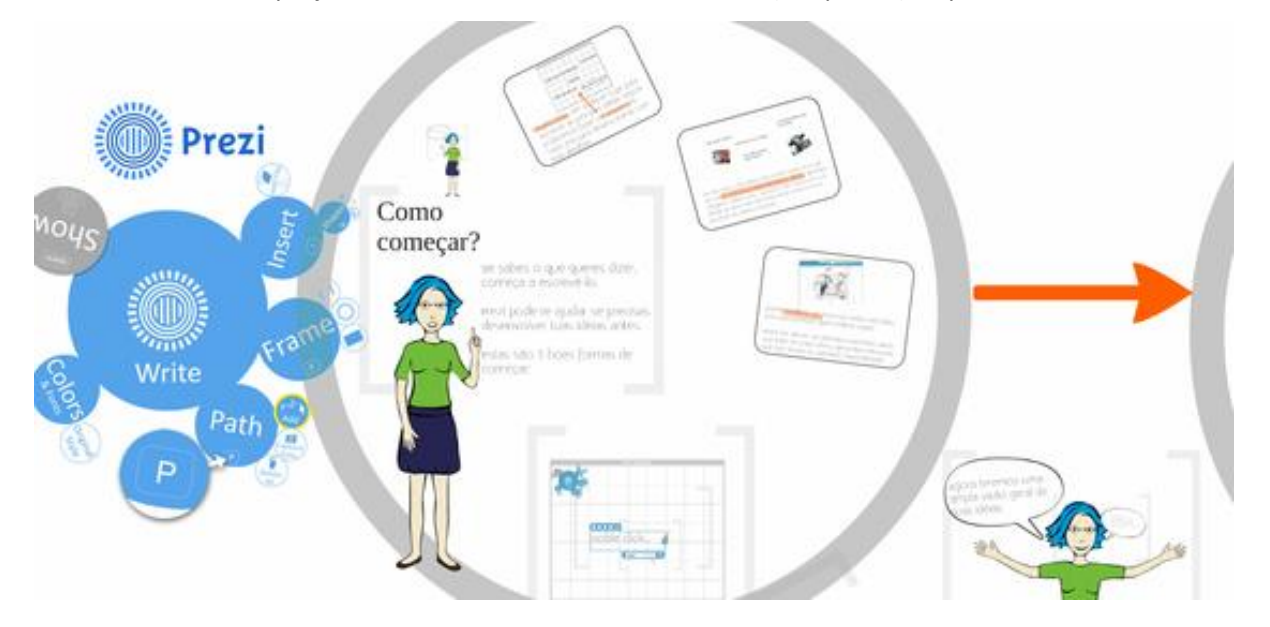

#### **Tarefa a realizar**

Substituir um PowerPoint por um Prezi.

No blogue de TIC [\(https://jlaulas.wordpress.com/\)](https://jlaulas.wordpress.com/) está disponível uma apresentação em PowerPoint para que seja convertida num Prezi.

A ideia será utilizar os conteúdos do PowerPoint (Textos e imagens) para criares o teu Prezi.

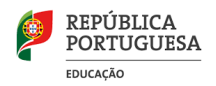

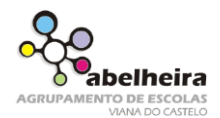

## **Informações**

Para a realização deste trabalho e, devido ao pouco tempo disponível para as aulas de TIC, apela-se também à autoaprendizagem. Nesse sentido, estão disponíveis duas hiperligações para vídeos do Youtube sobre esta nova ferramenta no blogue de TIC [\(https://jlaulas.wordpress.com/\)](https://jlaulas.wordpress.com/).

#### **Grupos**

2 pessoas.

## **Duração**

2 aulas de TIC.

#### **Envio de trabalhos**

Os trabalhos devem ser enviados até 31/10/2019, colocando num documento do Word, o link do trabalho e o(s) nome(s), número(s) e turma!